369-323c 1 07.04.12

# BACnet<sub>®</sub> Protocol Implementation Conformance Statement (PICS)

Date: July 4, 2012 Vendor Name: Lutron Electronics Co., Inc. Product Name: Quantum® BACnet® Integration Applications Software Version: 2.0 Firmware Revision: 1.9 BACnet<sub>®</sub> Protocol Revision: 4 Vendor ID: 176

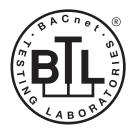

BACnet is a registered trademark of ASHBAE\_ASHBAE does not endorse, approve or test products for compliance of thASHRAE standards. Compliance of listed products to the requirements of ASHRAE Standard 135 is the responsibility of BACnet International (BI). BTL is a registered trademark of BI.

# **Product Description**

BACnet® IP is embedded in the Quantum® processor. There are two types of BACnet® devices available in Quantume: subsystem devices and area devices. The subsystem devices are main BACnete devices; typically, one main device per floor of the building. The area devices are virtual BACnet<sub>®</sub> devices of the subsystem device, typically one per room of the building. It is normal to have multiple subsystem devices and virtual devices in a project.

## BACnet<sub>®</sub> Interoperability Building Blocks Supported (Annex K):

| K.1.2 BIBB  | Data Sharing      | ReadProperty-B (DS-RP-B)           |
|-------------|-------------------|------------------------------------|
| K.1.4 BIBB  | Data Sharing      | ReadPropertyMultiple-B (DS-RPM-B)  |
| K.1.8 BIBB  | Data Sharing      | WriteProperty-B (DS-WP-B)          |
| K.1.10 BIBB | Data Sharing      | WritePropertyMultiple-B (DS-WPM-B) |
| K.1.12 BIBB | Data Sharing      | COV-B (DS-COV-B)                   |
| K.5.2 BIBB  | Device Management | DynamicDeviceBinding-B (DM-DDB-B)  |
| K.5.4 BIBB  | Device Management | DynamicObjectBinding-B (DM-DOB-B)  |

# BACnet<sub>®</sub> Standardized Device Profile (Annex L):

BACnet® Application Specific Controller (B-ASC)

## Segmentation Capability:

Segmented requests supported? No. Window Size: n/a Segmented responses supported? No. Window Size: n/a

## Non-Standard Application Services:

Non-standard application services are not supported.

# **SPECIFICATION SUBMITTAL**

| <b>LUTRON</b> SPECIFICATIO | N SUBMITTAL    | Page |
|----------------------------|----------------|------|
| Job Name:                  | Model Numbers: |      |
|                            |                |      |
|                            |                |      |
| Job Number:                |                |      |

369-323c 2 07.04.12

# Standard Object Types Supported:

#### Device

- 1. Dynamically creatable using BACnet® CreateObject service? No.
- 2. Dynamically deletable using BACnet<sub>®</sub> DeleteObject service? No.
- 3. List of optional properties supported: Active COV Subscriptions.
- 4. List of all properties that are writable where not otherwise required by this standard: None.
- 5. List of proprietary properties: None.
- 6. List of any property value range restrictions: None.

## Analog Value

- 1. Dynamically creatable using the BACnet<sub>®</sub> CreateObject service? No.
- 2. Dynamically deletable using BACnet<sub>®</sub> DeleteObject service? No.
- 3. List of optional properties supported: Reliability, COV Increment (See Table for objects that support this property).
- 4. List of all properties that are writable where not otherwise required by this standard: None.
- 5. List of proprietary properties: None.
- 6. List of any property value range restrictions: See Table.

#### Binary Value

- 1. Dynamically creatable using BACnet<sub>®</sub> CreateObject service? No.
- 2. Dynamically deletable using BACnet® DeleteObject service? No.
- 3. List of optional properties supported: Reliability, Active Text, Inactive Text.
- 4. List of all properties that are writable where not otherwise required by this standard: None.
- 5. List of proprietary properties: None.
- 6. List of any property value range restrictions: See Table.

#### Multi-State Value

- 1. Dynamically creatable using BACnet<sub>®</sub> CreateObject service? No.
- 2. Dynamically deletable using BACnet<sub>®</sub> DeleteObject service? No.
- 3. List of optional properties supported: Reliability, State\_Text.
- 4. List of all properties that are writable where not otherwise required by this standard: None.
- 5. List of proprietary properties: None.
- 6. List of any property value range restrictions: See Table.

## Data Link Layer Options:

Other: These devices are virtual devices and are represented by a six octet address equal to the 48-bit device instance of the virtual device.

## **Device Address Binding:**

Is static device binding supported? No.

## **Networking Options:**

BACnet<sub>®</sub>/IP Annex J - non-BBMD functionality; the Quantum<sub>®</sub> processor is able to register as a foreign device. The Quantum<sup>®</sup> processor is able to initiate original-broadcast-NPDU.

## Character Sets Supported:

Indicating support for multiple character sets does not imply that they can all be supported simultaneously. ANSI X3.4

| <b>LUTRON</b> SPECIFICATION | N SUBMITTAL    | Page |
|-----------------------------|----------------|------|
| Job Name:                   | Model Numbers: |      |
|                             |                |      |
|                             |                |      |
| Job Number:                 |                |      |

#### \_ \_ \_ \_

## **Quantum**®

#### BACnet® PIC Statement for Quantum® Area Virtual Devices using Quantum<sub>®</sub> Version 1.9

#### Software License

369-323c 3 07.04.12

| Object Name                      | Туре   | Instance                    | Read | Write | COV | Units | Min<br>PV | Max PV                                                            | Inactive<br>Text (0) | Active<br>Text (1) | State Text<br>(Multi-State) | Notes                                                                                                    |
|----------------------------------|--------|-----------------------------|------|-------|-----|-------|-----------|-------------------------------------------------------------------|----------------------|--------------------|-----------------------------|----------------------------------------------------------------------------------------------------|
| {AreaName}<br>{Instance}         | DEVICE | {Base} +<br>{System}<br>+ 1 | X    |       |     |       |           | _                                                                 | _                    | _                  | _                           | The Area Name is the logical name<br>that typically corresponds to a<br>physical location in a building. The<br>Instance is the same as the unique<br>Device ID assigned to each area.                                                                                                    |
| Lighting Level                   | AV     | 2                           | X    | Х     |     | %     | 0         | 100                                                               |                      |                    |                             | The intensity level of all lighting<br>fixtures in the area. The light level<br>will be an analog value between 0%<br>and 100%. If the lighting fixtures in<br>the area are at different light levels,<br>this value will be set to the level of<br>the highest intensity in that area.                                                                                                    |
| Lighting State                   | BV     | 3                           | Х    | Х     | Х   |       | 0         | 1                                                                 | Off                  | On                 |                             | The Lighting State will be on if any<br>of the lighting fixtures in the area<br>are in the On state; if all lighting<br>fixtures are off, the Lighting State<br>will be set to Off.                                                                                                    |
| Lighting Scene                   | MSV    | 4                           | X    | Х     |     |       | 1         | Number<br>of scenes<br>defined<br>for this<br>area in<br>Q-Design |                      |                    | {SceneName}                 | Displays to which lighting preset the<br>lighting fixtures in that area are<br>currently set. If the value is set to 1,<br>the Off Scene will be selected,<br>which will turn all lights off. All other<br>scenes are defined within the<br>Quantum <sup>®</sup> software suite. If lights<br>are currently not set to a valid<br>lighting scene, the value will be set<br>to an unknown preset level. |
| Daylighting<br>Enabled           | BV     | 5                           | X    | X     |     |       | 0         | 1                                                                 | Disabled             | Enabled            |                             | When set to Enabled, any daylight<br>sensors programmed to control that<br>area will limit the light level that the<br>lighting fixtures in the area can<br>produce. When set to Disabled,<br>daylight sensors will not affect the<br>lighting fixtures in that area.                                                                                                    |
| Daylighting Level                | AV     | 6                           | X    | X     |     | %     | 0         | 100                                                               |                      |                    | _                           | A target value between 0% and<br>100% that limits all lighting fixtures<br>in the area that are controlled by a<br>daylight sensor to a maximum value<br>when daylighting is enabled. When<br>set to 100%, lights will be at their<br>maxmum level. When set to 0%,<br>lights will be at their minimum level.                                                                                          |
| Permanently<br>Disable Occupancy | BV     | 7                           | X    | Х     |     |       | 0         | 1                                                                 | False                | True               | —                           | When set to True, occupancy<br>sensors wil not affect the lights in<br>the area. When set to False,<br>occupancy sensors will affect the<br>lights in the area as programmed.                                                                                                    |

AV = Analog-Value, BV = Binary-Value, MSV = Multi-State-Value

{Area Name} is a text string defined in the Lutron® Quantum® system configuration software

{Instance} is a number defined in the Lutron® Quantum® system configuration software that is equal to the {Base} number + {System} number +1 {Base} is a 22-bit value set in the Lutron® Quantum® system configuration software (default 1760000)

{System} is an 8-bit value set in the Lutron® Quantum® system configuration software (0 to 127) {SceneName} is a text string of the name of each scene that is defined in the Lutron® Quantum® system configuration software

PV = Present-Value

| <b>LUTRON</b> SPECIFICATIO | Page           |  |
|----------------------------|----------------|--|
| Job Name:                  | Model Numbers: |  |
|                            |                |  |
|                            |                |  |
| Job Number:                |                |  |

#### BACnet<sub>®</sub> PIC Statement for Quantum<sub>®</sub> Area Virtual Devices using Quantum<sub>®</sub> Version 1.9

#### Software License

369-323c 4 07.04.12

| Object Name                    | Туре | Instance | Read | Write | COV | Units | Min<br>PV | Max PV | Inactive<br>Text (0) | Active<br>Text (1) | State Text<br>(Multi-State)                                   | Notes                                                                                                    |
|--------------------------------|------|----------|------|-------|-----|-------|-----------|--------|----------------------|--------------------|---------------------------------------------------------------|----------------------------------------------------------------------------------------------------|
| Occupancy State                | MSV  | 8        | X    |       | X   |       | 1         | 4      |                      |                    | 1 = Unoccupied<br>2 = Occupied<br>3 = Inactive<br>4 = Unknown | A read-only property that indicates<br>the occupancy of the entire area.<br>Occupied means that at least one<br>sensor in the area is indicating<br>occupancy. Unoccupied means that<br>all of the sensors in the area are<br>indicating unoccupied. Inactive<br>indicates that the area is controlled<br>by Afterhours programming, not<br>occupancy sensor-controlled, and<br>that Afterhours mode is not currently<br>active. Unknown indicates that not<br>all of the sensors in the area have<br>reported their status. |
| Unoccupied Level               | AV   | 9        | X    | Х     |     |       | 0         | 216    | _                    | _                  | _                                                             | The light level to which the lights in<br>the area will be set when an area<br>transitions to unoccupied. Values:<br>0=0ff (default)<br>1-100=Light Level Percentage<br>101=Unaffected<br>102=Daylighting<br>200=0ff Scene<br>201-216=Scene 1 through 16                                                                                                    |
| Occupied Level                 | AV   | 10       | X    | Х     |     |       | 0         | 216    | _                    |                    | _                                                             | The light level to which the lights in<br>the area will be set when an area<br>transitions to occupied. Values:<br>0=0ff<br>1-100=Light Level Percentage<br>101=Unaffected<br>102=Daylighting<br>200=0ff Scene<br>201-216=Scene 1 through 16                                                                                                    |
| Additional<br>Occupied Timeout | AV   | 11       | X    | X     |     | min   | 0         | 42     | _                    |                    | _                                                             | After all sensors in the area indicate<br>unoccuped, this value will indicate<br>the number of additional minutes<br>that the system will wait before<br>changing the lights to the unoccuped<br>level. Note: the sensor itself has a<br>built-in timeout as well.                                                                                                    |
| Loadshed Allowed               | BV   | 12       | X    | Х     |     |       | 0         | 1      | No                   | Yes                | _                                                             | When loadshed is Enabled,<br>determines whether the area is<br>being controlled via load shedding.<br>When set to Yes, any dimmable<br>lights in the area that are turned on<br>will have their light level reduced by<br>the percentage specified in the<br>Loadshed Goal value. When set to<br>No, the lights will dim to their<br>commanded level.                                                                                                    |
| Loadshed Goal                  | AV   | 13       | Х    | Х     |     |       | 0         | 90     | _                    |                    |                                                               | The percentage by which the light<br>level will be reduced when Loadshed<br>Allowed is set to True. Range: 0% to<br>90%                                                                                                    |

(continued on next page)

AV = Analog-Value, BV = Binary-Value, MSV = Multi-State-Value

PV = Present-Value

| <b>LUTRON</b> SPECIFICATIO | N SUBMITTAL    | Page |
|----------------------------|----------------|------|
| Job Name:                  | Model Numbers: |      |
|                            |                |      |
|                            |                |      |
| Job Number:                |                |      |

#### BACnet<sub>®</sub> PIC Statement for Quantum<sub>®</sub> Area Virtual Devices using Quantum<sub>®</sub> Version 1.9

#### Software License

369-323c 5 07.04.12

| Object Name                         | Туре | Instance | Read | Write | COV | Units | Min<br>PV | Max PV | Inactive<br>Text (0) | Active<br>Text (1) | State Text<br>(Multi-State)                                                             | Notes                                                                                                    |
|-------------------------------------|------|----------|------|-------|-----|-------|-----------|--------|----------------------|--------------------|-----------------------------------------------------------------------------------------|----------------------------------------------------------------------------------------------------|
| Occupancy Mode                      | MSV  | 14       | X    | X     |     | _     | 1         | 4      | -                    |                    | 1 = Inactive<br>2 = Occupancy<br>and<br>Vacancy<br>3 = Vacancy<br>4 = Not<br>Applicable | Allows the way that the occupancy<br>sensors control the lights to be<br>easily modified. When set to<br>Inactive, the occupancy sensor will<br>not control the lights in the area.<br>When set to Occupancy & Vacancy,<br>the sensors will turn lights to their<br>occupied level when occupied and to<br>their unoccupied level when<br>unoccupied. When set to Vacancy,<br>the sensors will turn lights off only<br>when an area changes to<br>unoccupied. Not Applicable indicates<br>that the area is not controlled by<br>occupancy sensors. |
| Number of Lamp<br>Failures          | AV   | 15       | Х    |       | X   |       | 0         | none   | _                    |                    |                                                                                         | For all digitally-controlled<br>EcoSystem⊚ or DALI⊚ ballasts<br>controlled by an Energi Savr Node™<br>or Quantum⊚ Bus Supply, the<br>number of lamp failures in the area<br>will be displayed. If the value is 0,<br>there are no lamp failures for the<br>area.                                                                                                    |
| Number of Devices<br>Not Responding | AV   | 16       | X    |       | X   |       | 0         | none   | _                    |                    | _                                                                                       | For any QS device, Quantum <sub>®</sub> Bus<br>Supply, and EcoSystem <sub>®</sub> or DALI <sub>®</sub><br>digital ballast controlled by an Energi<br>Savr Node <sub>TM</sub> , Quantum <sub>®</sub> Bus Supply,<br>or Circuit Selector, the number of<br>devices that are programmed into<br>the system but are not responding<br>will be displayed. If the value is 0,<br>there are no device failures for the<br>area.                                                                                                    |
| Hyperion™ Enabled                   | BV   | 17       | X    | Х     |     |       | 0         | 1      | Disabled             | Enabled            |                                                                                         | When set to Enabled, the Hyperion <sup>TM</sup><br>feature of the Quantum <sup>®</sup> system will<br>control the Lutron <sup>®</sup> Sivoia <sup>®</sup> QS roller<br>shades and set their level<br>automatically depending on the<br>position of the sun. When set to<br>Disabled, in an area of the<br>subsystem, the shades will not be<br>controlled automatically by the<br>Hyperion <sup>TM</sup> feature.                                                                                                    |
| Total Power                         | AV   | 18       | Х    |       | Х   | watts | 0         | none   | _                    | _                  | _                                                                                       | A calculated value that indicates the total instantaneous power consumption for all of the lighting loads in the area.                                                                                                    |
| Maximum Power                       | AV   | 19       | Х    |       |     | watts | 0         | none   | -                    |                    | _                                                                                       | The maximum connected lighting<br>load of the area. This value is the<br>maximum value that Total Power<br>can achieve. Maximum Power minus<br>Total Power equals the power being<br>saved.                                                                                                    |

(continued on next page)

AV = Analog-Value, BV = Binary-Value, MSV = Multi-State-Value

PV = Present-Value

| <b>LUTRON</b> SPECIFICATIO | N SUBMITTAL    | Page |
|----------------------------|----------------|------|
| Job Name:                  | Model Numbers: |      |
|                            |                |      |
|                            |                |      |
| Job Number:                |                |      |

369-323c 6 07.04.12

| Object Name                | Туре | Instance        | Read | Write | COV | Units | Min<br>PV | Max PV | Inactive<br>Text (0) | Active<br>Text (1) | State Text<br>(Multi-State) | Notes                                                                                                    |
|----------------------------|------|-----------------|------|-------|-----|-------|-----------|--------|----------------------|--------------------|-----------------------------|----------------------------------------------------------------------------------------------------|
| {ZoneName}<br>Level        | AV   | 1000 to<br>1999 | X    | X     |     | %     | 0         | 100    |                      |                    |                             | The light level intensity of a specific<br>zone of lighting within an area. The<br>light level will be an analog value<br>between 0% and 100%. There can<br>be multiple lighting zones defined<br>within each area. Each lighting<br>fixture in the area will be assigned to<br>one and only one lighting zone. Each<br>will have a unique instance ID from<br>1000 to 1999.                                    |
| {ShadeGroupName}<br>Level  | AV   | 2000 to<br>2999 | Х    | Х     |     | %     | 0         | 100    | _                    | _                  |                             | The shade level of a specific shade<br>group of Lutron® Sivoia® QS shades<br>within an area. The shade level will<br>be an analog value between 0% and<br>100%. 100% equals fully open; 0%<br>equals fully closed. There can be<br>multiple shade groups within each<br>area; each will have a unique<br>instance ID from 2000 to 2999.                                                                         |
| {ShadeGroupName}<br>Preset | MSV  | 3000 to<br>3999 | X    | X     |     |       | 1         | 34     |                      |                    | {PresetName}                | Displays to which shade preset the<br>shade motors of each shade group<br>in an area are currently set. If the<br>value is set to 1, the shade group<br>will be Open. If the value is 31, the<br>group will be Closed. If a preset is<br>not selected, the shade group preset<br>will be set to an unknown preset<br>value. All other states are defined<br>through the Quantum <sub>®</sub> software<br>suite. |

AV = Analog-Value, MSV = Multi-State-Value

{ZoneName} is a text string defined in the Lutron® Quantum® system configuration software {ShadeGroupName} is a text string defined in the Lutron® Quantum® system configuration software {PresetName} is a text string defined in the Lutron® Quantum® system configuration software

PV = Present-Value

| <b>LUTRON</b> SPECIFICATIO | N SUBMITTAL    | Page |
|----------------------------|----------------|------|
| Job Name:                  | Model Numbers: |      |
|                            |                |      |
|                            |                |      |
| Job Number:                |                |      |
|                            |                |      |